## PIONEER TECHNOLOGY CENTER

## **FULL CHARGE BOOKKEEPER**

## ESTIMATED EXPENSE LIST

*REVISED JUNE 2019 (SUBJECT TO CHANGE)* 

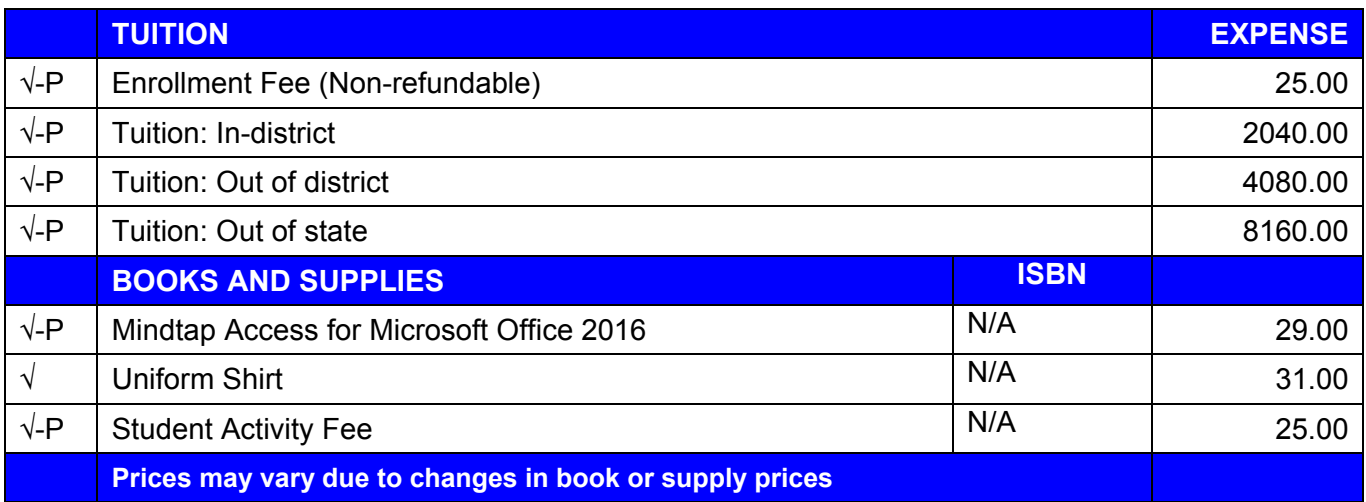

√-P= required & available for purchase at Pioneer Technology Center, √= required and not available for purchase at Pioneer Technology Center, N/S = not a specific requirement, may use different ones, \*not required with Advanced Standing

Note: Books can only be charged to Pell before the 1<sup>st</sup> day of the month that your first disbursement occurs. After that, all books must be paid for by student. No refunds on opened or used books. Refunds are allowed 60 days from sale for any unused/unopened books.

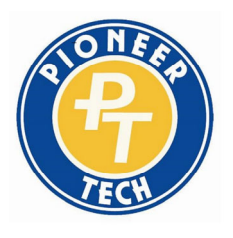

**ENHANCING LIVES / SECURING FUTURES** 

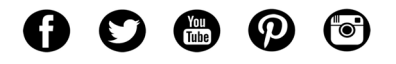